#### MODALITÀ DI ISCRIZIONE

Effettuare l'iscrizione accedendo al sito **[www.formatsas.com.](http://www.formatsas.com/)**

**Le indicazioni dettagliate sulle procedure di iscrizione sono disponibili nella sezione "Iscrizioni → Modalità".** 

Consultare l'apposita sezione accessibile dal menù "Formazione - corsi di formazione a distanza". Scegliere il corso FAD desiderato e cliccare sul pulsante "Iscrizione".

#### **Se si ha già un account:**

inserire le proprie credenziali (username e password) **Se si è un nuovo utente:** registrarsi e creare il proprio account

Proseguire seguendo le indicazioni riportate nella pagina del corso. Sarà possibile effettuare il pagamento:

**1. Tramite Carta di Credito** online sul sito internet di Format **2. Tramite bonifico bancario**,caricando successivamente sul sito o inviando via mail, la copia del pagamento. Indicare come causale: nome, cognome e codice evento, Bonifico intestato a: FORMAT sas - via del Brennero, 136 - Trento Cassa di Risparmio di Bolzano Filiale di Trento – Via del Brennero COD. IBAN: IT04F 06045 01802 00000 0091700

In caso di **autorizzazione aziendale o pagamento tramite sponsor**, sarà necessario allegare alla procedura online apposita autorizzazione della propria azienda/lettera di invito dello Sponsor. Le pre-iscrizioni verranno accettate in ordine cronologico. **Dopo 3 giorni, se la procedura di iscrizione non verrà completata, il posto riservato potrà essere reso disponibile.**

L'iscrizione si intende completata al ricevimento di una email da parte della segreteria per la **conferma dell'iscrizione**.

Tutte le comunicazioni relative all'evento verranno trasmesse solamente tramite email, pertanto Format non si assume la responsabilità nel caso in cui le comunicazioni via email siano ignorate. Il corsista si impegna ad indicare l'indirizzo email valido, a visionarlo con frequenza e a rispondere alle comunicazioni pervenute.

Per richieste di assistenza è possibile scrivere all'indirizzo **[iscrizioni@formatsas.com](mailto:iscrizioni@formatsas.com)** oppure contattare la segreteria: 0533-713275 o 0461-825907.

#### COME ACCEDERE AL CORSO

Effettuata l'iscrizione al corso FAD, accedere al sito [www.formatsas.com](http://www.formatsas.com/) ed effettuare il login inserendo le proprie credenziali dal menù "Accedi" in alto a destra.

Effettuto il login, comparirà in alto il menù **Corsi FAD.** Cliccando sul sottomenù **Corsi FAD attivi** si verrà reindirizzati direttamente sulla piattaforma FAD (fad.formatsas.com) in cui sarà possibile effettuare il corso acquistato.

Nella **sezione "I miei corsi"** infatti saranno disponibili tutti i corsi FAD a cui ci si è iscritti e cliccando sul titolo del corso sarà possibile accedere ai materiali e alle prove di apprendimento.

#### **Destinatari e crediti ECM**

Saranno erogati **5 CREDITI ECM** per: Tutte le Professioni Sanitarie

#### **Periodo di validità**

Il corso ha validità dal 2 gennaio 2019 al 31 dicembre 2019

#### **Codice corso**

FAD6619NZ0201

#### **Quota di partecipazione**

*Quota di iscrizione standard*: € 25,00 (IVA esente art. 10 DPR 633/72)

*Quota di iscrizione per iscritti o dipendenti di Enti/Aziende convenzionate*: € 20,00 (IVA esente art. 10 DPR 633/72)

Sconto 25% per studenti (esclusi dall'obbligo ECM) Regolamento sul sito [www.formatsas.com](http://www.formatsas.com/)

# <sup>8</sup> format

# **CON-VIVERE CON L'ANSIA:**

**percorsi e strategie dell'approccio ACT (Acceptance and Commitment Therapy) nella relazione d'aiuto**

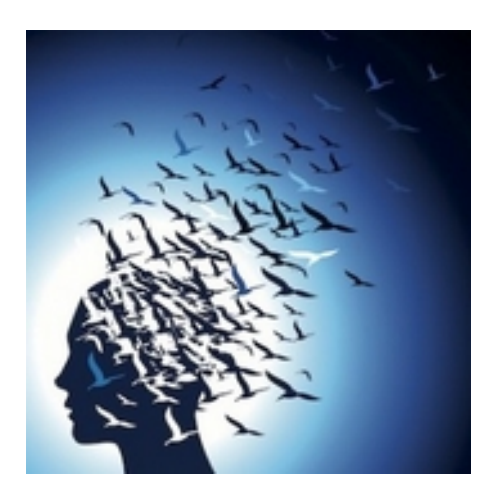

#### **Provider ECM e Segreteria Organizzativa**

### **S**<sup>o</sup>format

via del Brennero, 136 - Trento Tel. 0533 713 275 [info@formatsas.com](mailto:info@formatsas.com) - [www.formatsas.com](http://www.formatsas.com/)

Iscrizione al Registro delle Imprese di Ferrara, C.F. e P.I. 01569060385 – REA FE 178788

Provider ECM Standard Min. Salute 514

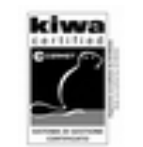

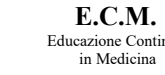

Educazione Continua

# **corso di formazione a distanza** DFAFADDFA

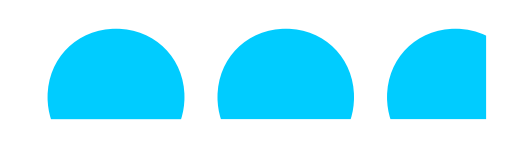

Azienda con sistema di qualità certificato ISO 9001:2015

#### **finalità**

Le professioni d'aiuto sono molte e diversificate, ognuna con le proprie aree di specializzazione e campi di applicazione. Pare evidente ed indispensabile dedicare una maggiore importanza ai professionisti che vi operano, in particolare sottolineando gli aspetti psicologici che spesso bloccano o rendono problematico il loro agire e pensare. Spesso ci si trova a confronto con l'ansia del paziente e della famiglia ma anche quella organizzativa e dei colleghi. Risulta fondamentale dunque per i professionisti sanitari esplorare i vissuti personali e le dinamiche relazionali che emergono nello svolgimento delle loro attività. Ciò al fine di rivedere il ruolo dell'ansia, valorizzarne e comprenderne addirittura la funzione, le reazioni emotive, fisiche e mentali, per capire che spesso si rimane intrappolati in processi che limitano la nostra libertà di azione. La promozione di un percorso a supporto degli operatori delle relazioni d'aiuto, potrà attivare le risorse più favorevoli per aiutare la persona che soffre e la sua famiglia, nondimeno per operare in un clima positivo e sinergico nelle organizzazioni dove troppo spesso l'ansia e la paura giocano un ruolo cruciale nelle scelte e nelle relazioni. Trovare strumenti efficaci ed efficienti in un'ottica preventiva, intervenendo nel gruppo di lavoro per agire le emozioni ed i pensieri attivando funzioni positive per un percorso di crescita e di flessibilità. Mediante la lente dell'ACT (Acceptance and Commitment Training) sarà possibile aprirsi alla ricchezza dell'esperienza e connettersi con uno scopo ed una direzione che verosimilmente sono state offuscate dalla lotta ingaggiata contro l'ansia.

# ●● Docente e Responsabile Scientifico and a superiore and a superiore control of the Reader 8 o superiore and a superiore of the Docente e Responsabile Scientifico and a superiore of the Docente e Responsabile Scientifico

#### **Monia Schiavo**

Psicologa Libera Professionista Psicoterapeuta in formazione Consulente e Formatore Mantova Laurea Triennale in Scienze del Comportamento e delle relazioni interpersonali e sociali Laurea Specialistica in Psicologia Clinica e di Comunità

#### **Obiettivi**

- Analizzare i processi ed implicazioni dell'ansia nella relazione d'aiuto
- Individuare i percorsi e strategie dell'approccio ACT per attivare funzioni positive per un percorso di crescita e di flessibilità
- Identificare il significato della mindfulness

#### *Obiettivo Nazionale ECM*

Aspetti relazionali (comunicazione interna, esterna, con paziente) e umanizzazione cure

#### **Contenuti**

L'ansia: processi ed implicazioni nella relazione d'aiuto

Caso clinico: dall'ansia alla relazione d'aiuto L'ansia: percorsi e strategie dell'approccio ACT (Acceptance and Commitment Training) Scheda di approfondimento: cos'è la mindfulness

#### $•$  **Tempo richiesto**

I moduli previsti per il corso sono consultabili e scaricabili anche in accessi multipli.

Tempo stimato per l'analisi della documentazione: 5 ore.

E' necessario concludere la prova di apprendimento entro 90 giorni da quando il corso viene attivato nella piattaforma FAD da parte della segreteria.

Al termine del corso dovrà essere effettuata la prova finale di apprendimento e di gradimento, che darà diritto all'acquisizione dei crediti ECM.

#### **Prova di apprendimento e gradimento**

La prova di apprendimento potrà essere effettuata al termine del corso, cioè dopo aver seguito le lezioni sulla piattaforma FAD. La prova consisterà in un questionario di 15 domande a risposta multipla con 4 possibilità di risposta. La soglia di superamento prevista è del 75%.

#### **Struttura del corso**

Il corso è formato da moduli teorici e applicativi, con casi reali o sezioni di approfondimento, per favorire lo studio e l'apprendimento

#### **Requisiti informatici**

Non sono necessari particolari supporti informatici.

Sistema Operativo: Microsoft Windows XP o superiore / Apple Mac OS X 10.2x o superiore. Browser WEB: Internet explorer 5 o superiore / Firefox 2 o superiore / Safari 5 o superiore / Adobe

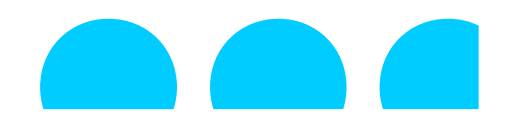